*Basic Transistor Devices Formulas...* 1/10

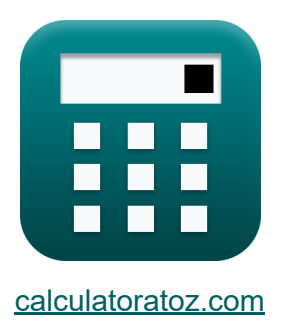

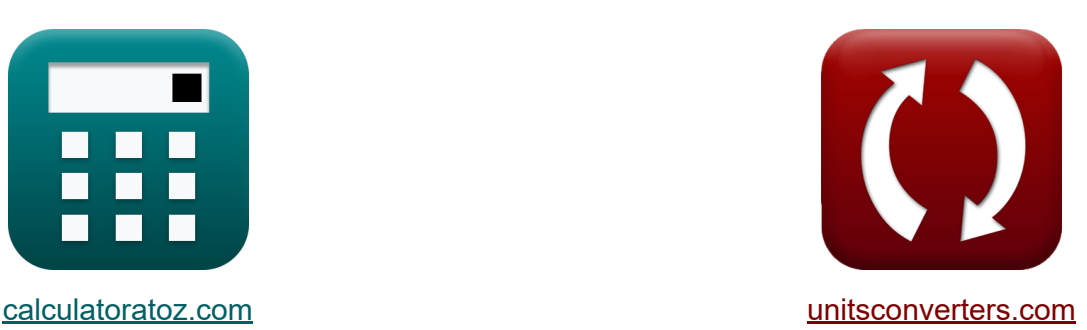

# **Dispositivos de transistores básicos Fórmulas**

¡Ejemplos!

**iCalculadoras! iEjemplos! iConversiones!** 

Marcador **[calculatoratoz.com](https://www.calculatoratoz.com/es)**, **[unitsconverters.com](https://www.unitsconverters.com/es)**

Cobertura más amplia de calculadoras y creciente - **¡30.000+ calculadoras!** Calcular con una unidad diferente para cada variable - **¡Conversión de unidades integrada!**

La colección más amplia de medidas y unidades - **¡250+ Medidas!**

¡Siéntete libre de COMPARTIR este documento con tus amigos!

*[Por favor, deje sus comentarios aquí...](https://docs.google.com/forms/d/e/1FAIpQLSf4b4wDgl-KBPJGChMJCxFlqrHvFdmw4Z8WHDP7MoWEdk8QOw/viewform?usp=pp_url&entry.1491156970=Dispositivos%20de%20transistores%20b%C3%A1sicos%20F%C3%B3rmulas)*

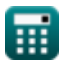

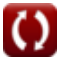

# **Lista de 16 Dispositivos de transistores básicos Fórmulas**

# **Dispositivos de transistores básicos**

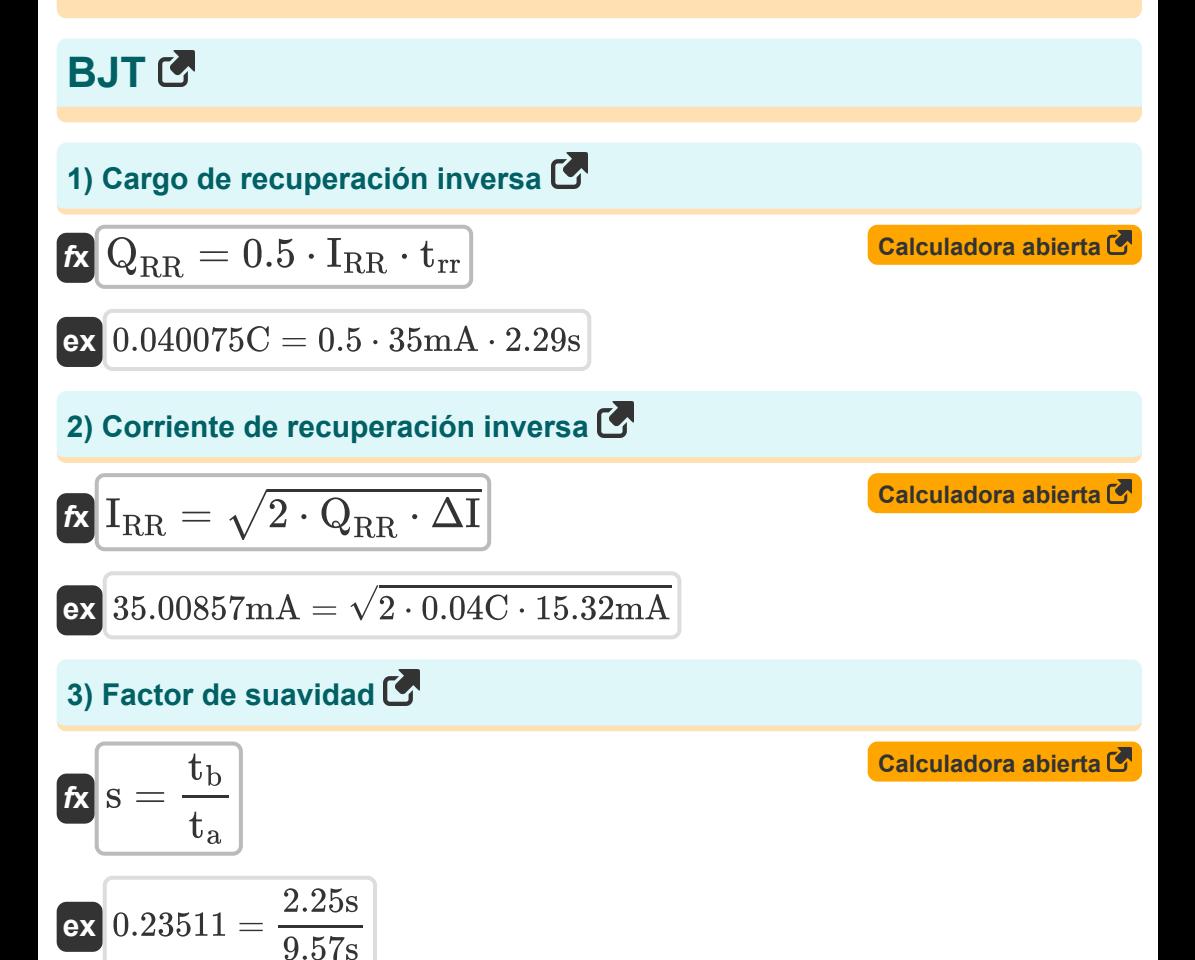

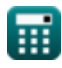

*Basic Transistor Devices Formulas...* 3/10

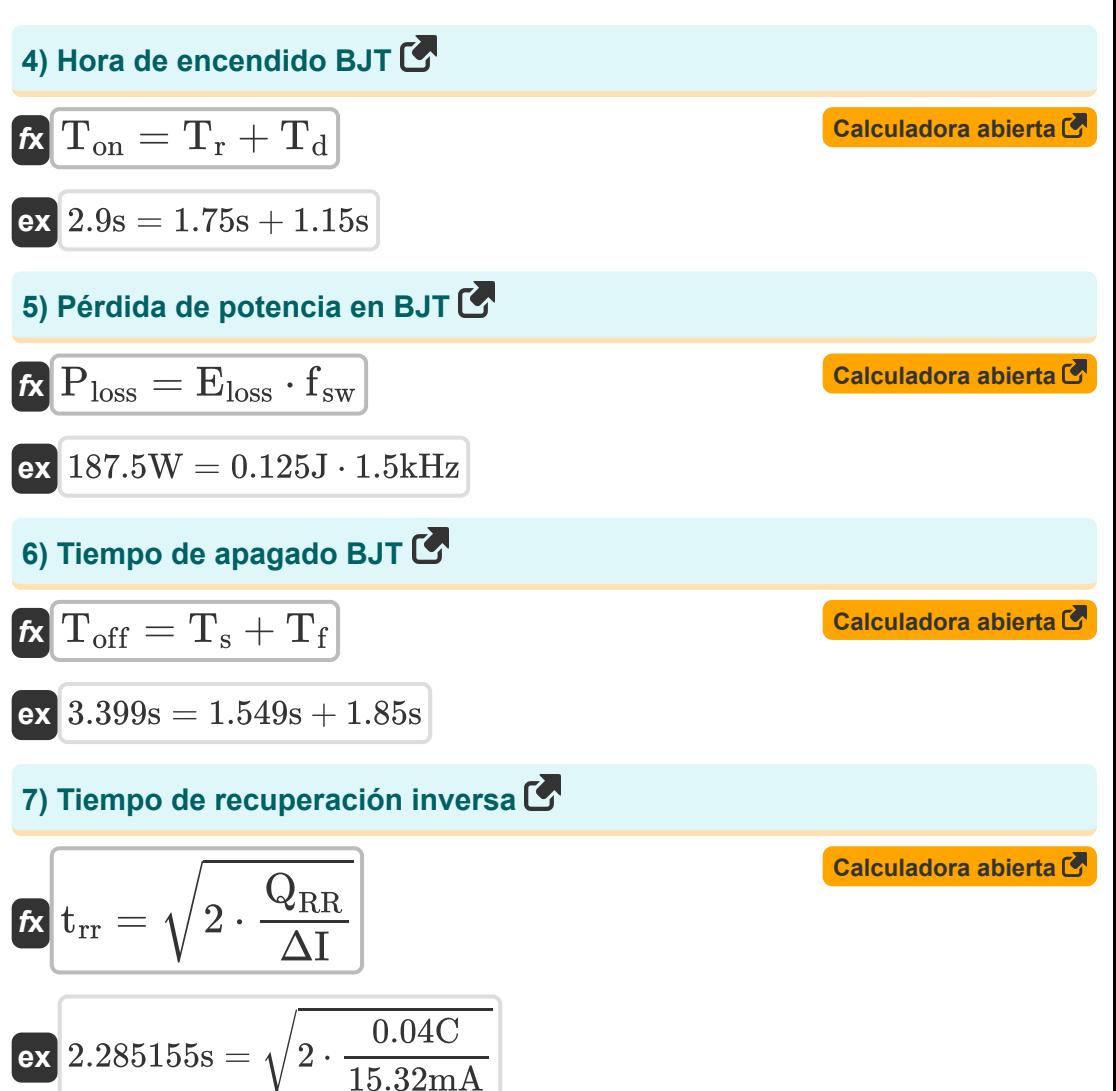

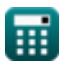

### **MOSFET<sup>C</sup>**

### **8) Factor armónico de corriente de entrada**

$$
\kappa\text{CHF}=\sqrt{\left(\frac{1}{\text{CDF}^2}\right)-1}
$$

$$
\text{ex } 1.732051 = \sqrt{\left( \frac{1}{\left( 0.5 \right)^2} \right) - 1}
$$

## **9) Factor de distorsión de corriente de entrada**

$$
\begin{aligned} \textbf{f} \textbf{x} \overline{\textbf{CDF}} &= \frac{\textbf{I}_{s1}}{\textbf{I}_{s}} \\ \textbf{ex} \overline{\textbf{0.5}} &= \frac{8 \text{mA}}{16 \text{mA}} \end{aligned}
$$

#### **10) Factor de ondulación actual**

9) Factor de distorsión de corriente de  
\n6. 
$$
\frac{1}{15}
$$
\n10.5 =  $\frac{3 \text{mA}}{16 \text{mA}}$   
\n11. 
$$
\frac{1}{16 \text{mA}}
$$
\n21. 
$$
\frac{1}{16 \text{mA}}
$$
\n33. 
$$
\frac{1}{16 \text{mA}}
$$
\n44. 
$$
\frac{1}{16 \text{A}}
$$
\n45. 
$$
\frac{1}{16 \text{A}} \left(\frac{1}{10}\right) - 1
$$
\n56. 
$$
\frac{1}{16 \text{A}} \left(\frac{90 \text{mA}}{50 \text{mA}}\right) - 1
$$
\n57. 
$$
\frac{1}{16 \text{A}} \left(\frac{90 \text{mA}}{50 \text{mA}}\right) - 1
$$
\n6. 
$$
\frac{1}{16 \text{A}} \left(\frac{90 \text{mA}}{50 \text{mA}}\right) - 1
$$
\n77. 
$$
\frac{1}{16 \text{A}} \left(\frac{90 \text{mA}}{50 \text{mA}}\right) - 1
$$

**[Calculadora abierta](https://www.calculatoratoz.com/es/current-ripple-factor-calculator/Calc-34679)** 

**[Calculadora abierta](https://www.calculatoratoz.com/es/input-current-distortion-factor-calculator/Calc-34675)** 

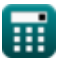

**[Calculadora abierta](https://www.calculatoratoz.com/es/input-current-harmonic-factor-calculator/Calc-34676)** 

*Basic Transistor Devices Formulas...* 5/10

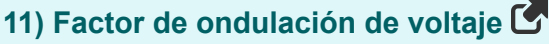

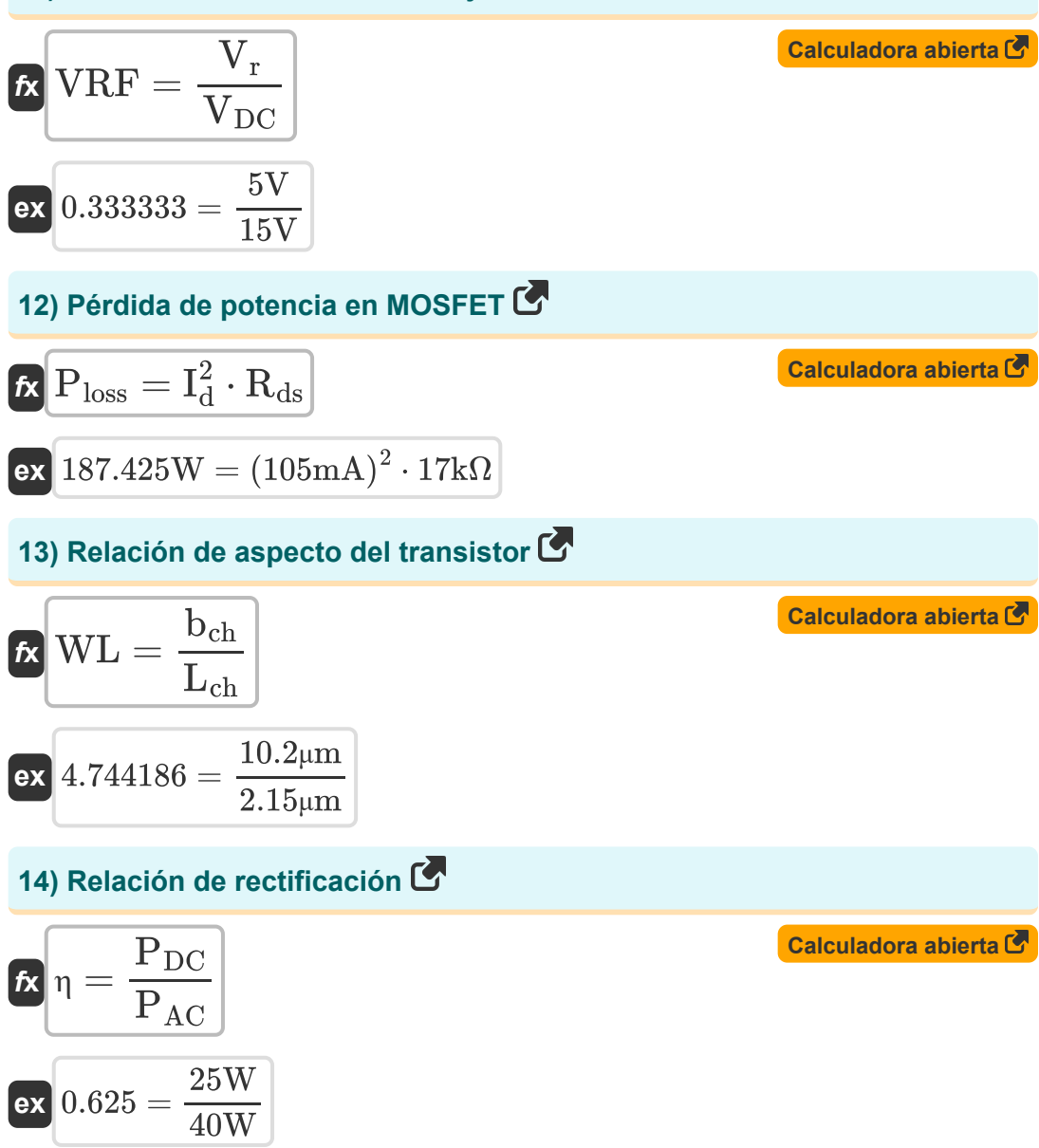

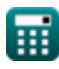

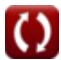

**Basic Transistor Devices Formulas...** 6/10

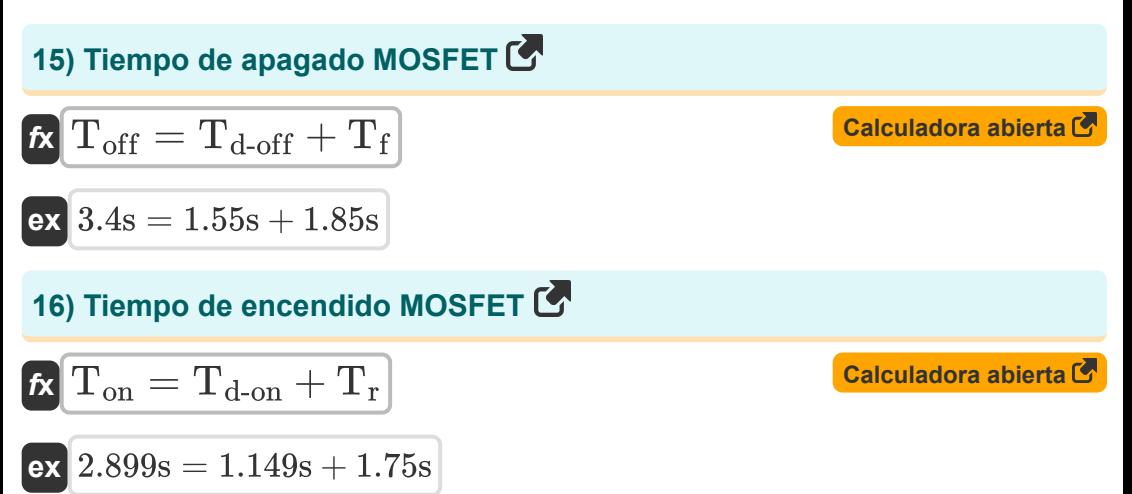

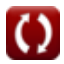

# **Variables utilizadas**

- **bch** Ancho del canal *(Micrómetro)*
- **CDF** Factor de distorsión de corriente de entrada
- **CHF** Factor armónico de corriente de entrada
- **CRF** Factor de ondulación actual
- **Eloss** Pérdida de energía *(Joule)*
- **fsw** Frecuencia de cambio *(Kilohercio)*
- **I<sup>d</sup>** Corriente de drenaje *(Miliamperio)*
- **I<sup>o</sup>** Componente de CC de corriente RMS *(Miliamperio)*
- **Irms** Corriente RMS *(Miliamperio)*
- **IRR** Corriente de recuperación inversa *(Miliamperio)*
- **I<sup>s</sup>** Corriente de suministro RMS *(Miliamperio)*
- **Is1** Componente fundamental de corriente de suministro RMS *(Miliamperio)*
- **Lch** Longitud del canal *(Micrómetro)*
- **PAC** Alimentación de entrada de CA *(Vatio)*
- **PDC** Salida de alimentación de CC *(Vatio)*
- **Ploss** Pérdida de potencia promedio *(Vatio)*
- **QRR** Cargo de recuperación inversa *(Culombio)*
- **Rds** Resistencia de la fuente de drenaje *(kilohmios)*
- **s** Factor de suavidad
- **t<sup>a</sup>** Tiempo de caída de corriente directa *(Segundo)*

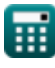

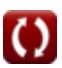

*Basic Transistor Devices Formulas...* 8/10

- **tb** Tiempo de caída de corriente inversa *(Segundo)*
- **T<sup>d</sup>** Tiempo de retardo *(Segundo)*
- **Td-off** MOSFET APAGADO Tiempo de retardo *(Segundo)*
- **Td-on** MOSFET ENCENDIDO Tiempo de retardo *(Segundo)*
- **T<sup>f</sup>** Otoño *(Segundo)*
- **Toff** Hora de apagado *(Segundo)*
- **Ton** Hora de encendido *(Segundo)*
- **T<sup>r</sup>** Hora de levantarse *(Segundo)*
- **t rr** Tiempo de recuperación inversa *(Segundo)*
- **T<sup>s</sup>** Tiempo de almacenamiento *(Segundo)*
- **VDC** Voltaje de salida de CC *(Voltio)*
- **V<sup>r</sup>** Voltaje de ondulación *(Voltio)*
- **VRF** Factor de ondulación de voltaje
- **WL** Relación de aspecto
- **ΔI** Cambio en la corriente *(Miliamperio)*
- **η** Relación de rectificación

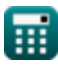

# **Constantes, funciones, medidas utilizadas**

- Función: **sqrt**, sqrt(Number) *Square root function*
- Medición: **Longitud** in Micrómetro (μm) *Longitud Conversión de unidades*
- Medición: **Tiempo** in Segundo (s) *Tiempo Conversión de unidades*
- Medición: **Corriente eléctrica** in Miliamperio (mA) *Corriente eléctrica Conversión de unidades*
- Medición: **Energía** in Joule (J) *Energía Conversión de unidades*
- Medición: **Carga eléctrica** in Culombio (C) *Carga eléctrica Conversión de unidades*
- Medición: **Energía** in Vatio (W) *Energía Conversión de unidades*
- Medición: **Frecuencia** in Kilohercio (kHz) *Frecuencia Conversión de unidades*
- Medición: **Resistencia electrica** in kilohmios (kΩ) *Resistencia electrica Conversión de unidades*
- Medición: **Potencial eléctrico** in Voltio (V)  $\bullet$ *Potencial eléctrico Conversión de unidades*

*Basic Transistor Devices Formulas...* 10/10

### **Consulte otras listas de fórmulas**

- **Dispositivos de transistores básicos Fórmulas**
- **helicópteros Fórmulas**
- **Rectificadores controlados Fórmulas**
- **Accionamientos de CC Fórmulas**
- **Inversores Fórmulas**
- **Rectificador controlado por silicio Fórmulas**
- **Regulador de conmutación Fórmulas**
- **Rectificadores no controlados Fórmulas**

¡Siéntete libre de COMPARTIR este documento con tus amigos!

### **PDF Disponible en**

[English](https://www.calculatoratoz.com/PDF/Nodes/9570/Basic-transistor-devices-Formulas_en.PDF) [Spanish](https://www.calculatoratoz.com/PDF/Nodes/9570/Basic-transistor-devices-Formulas_es.PDF) [French](https://www.calculatoratoz.com/PDF/Nodes/9570/Basic-transistor-devices-Formulas_fr.PDF) [German](https://www.calculatoratoz.com/PDF/Nodes/9570/Basic-transistor-devices-Formulas_de.PDF) [Russian](https://www.calculatoratoz.com/PDF/Nodes/9570/Basic-transistor-devices-Formulas_ru.PDF) [Italian](https://www.calculatoratoz.com/PDF/Nodes/9570/Basic-transistor-devices-Formulas_it.PDF) [Portuguese](https://www.calculatoratoz.com/PDF/Nodes/9570/Basic-transistor-devices-Formulas_pt.PDF) [Polish](https://www.calculatoratoz.com/PDF/Nodes/9570/Basic-transistor-devices-Formulas_pl.PDF) [Dutch](https://www.calculatoratoz.com/PDF/Nodes/9570/Basic-transistor-devices-Formulas_nl.PDF)

*1/5/2024 | 2:19:49 PM UTC [Por favor, deje sus comentarios aquí...](https://docs.google.com/forms/d/e/1FAIpQLSf4b4wDgl-KBPJGChMJCxFlqrHvFdmw4Z8WHDP7MoWEdk8QOw/viewform?usp=pp_url&entry.1491156970=Dispositivos%20de%20transistores%20b%C3%A1sicos%20F%C3%B3rmulas)*